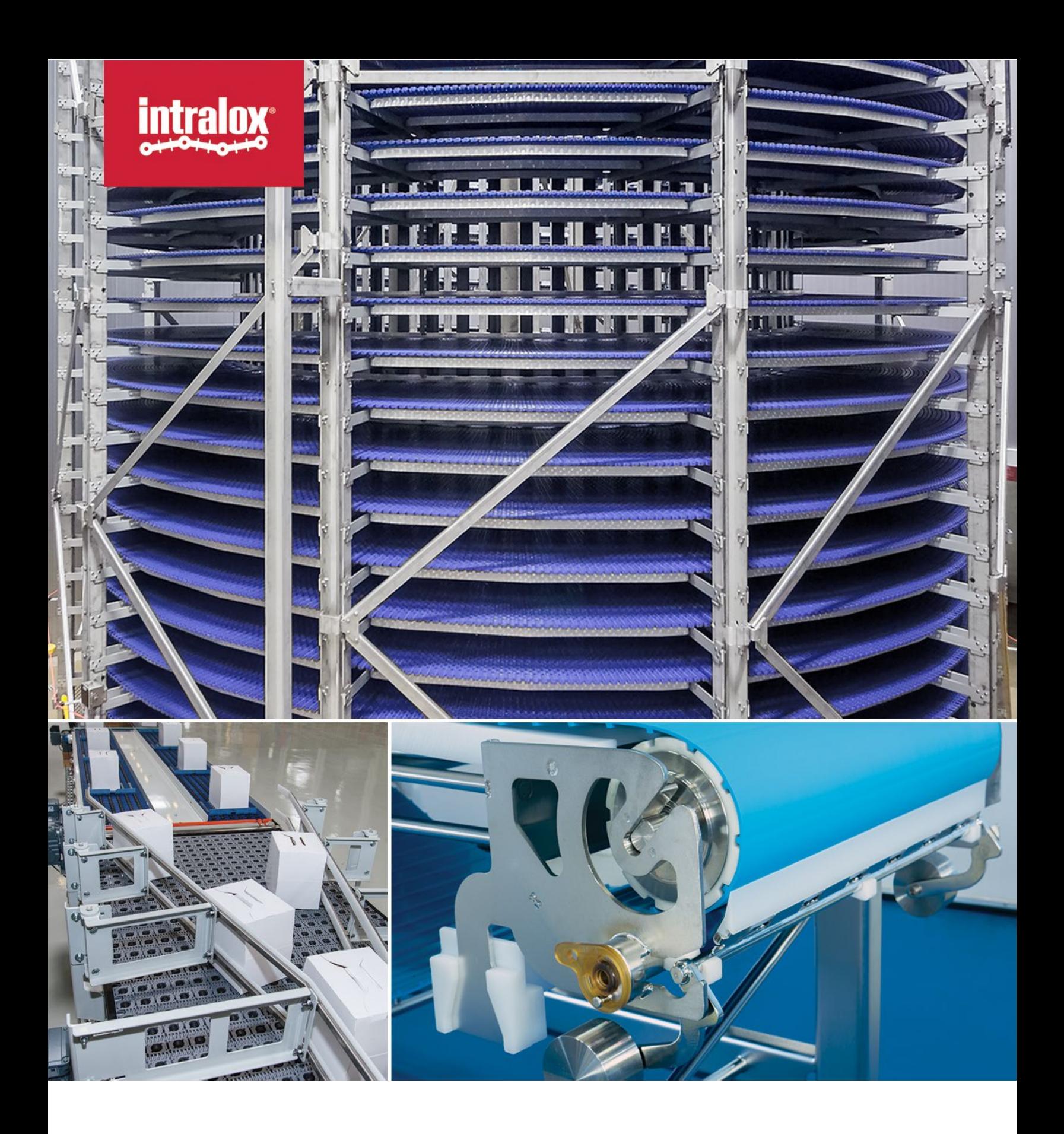

**FILE HANDLING** ISC CAMV<sub>1.0</sub> © Intralox, L.L.C. No part of this publication may be reproduced, transmitted, transcribed, stored in any retrieval system, or translated into any human or computer language by any means or in any form without prior written permission of Intralox.

Intralox may make changes without notice to both this document and to products described by this document. Nothing in this document is intended to give rise to any obligation, contractual or otherwise, on the part of Intralox.

The original version of this document is written in English. Any version in a language other than English is a translation of the original document. Do not modify the equipment, components, or equipment assemblies. Do not remove or modify any factory-installed safety features without the written consent of Intralox. Intralox is not responsible for failures due to incorrect usage of the equipment.

Intralox, L.L.C. does not warrant that the design and/or operational function of any machine that incorporates and/or intends to incorporate Intralox, L.L.C. products, conforms to any local, state, or national regulations and standards relating to public safety, worker safety, safety guards, sanitation safety, fire safety, or any other safety regulations. ALL PURCHASERS AND USERS SHOULD CONSULT THEIR APPROPRIATE LOCAL, STATE, AND NATIONAL SAFETY REGULATIONS AND STANDARDS.

Certain Intralox products are made of plastic and can burn. If exposed to an open flame or to temperatures above Intralox specifications, these products may decompose and emit toxic fumes. Do not expose Intralox conveyor belting to extreme temperatures or open flame. Flame retardant belt products are available in some series.

Prior to installing, aligning, cleaning, lubricating, or performing maintenance on any conveyor belt, sprocket or system, consult the federal, state, and local regulations in your area regarding the control of hazardous/stored energy (lockout/tagout).

Statement of Use: This document is included under the fair use exemption and is restricted from further use.

The content of this document is proprietary to Intralox. Recipients may not disclose the content to anyone else without the written consent of Intralox and may only use the content in connection with Intralox products.

## <span id="page-2-0"></span>**TABLE OF CONTENTS**

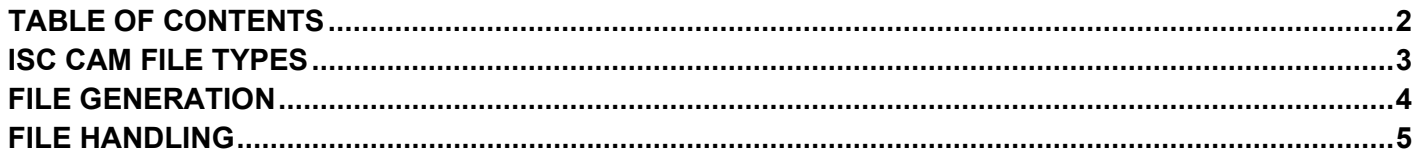

## <span id="page-3-0"></span>**ISC CAM FILE TYPES**

#### **BINARY FILE**

The file extension ".bin" includes:

- the Intralox Divert Logic of the Intralox® Smart Carryway Carryway Automation Module (ISC CAM) that enables the machine to perform its function in the line as dictated by the Line PLC.
- the specific mechanical configuration of the machine, such as belt width, length, number of activation zones, etc., is unique to the machine.

**NOTE:** only Intralox can create, modify, and/or upload this file into the ISC CAM.

### **APPLICATION SETTING FILE**

The file extension ".apl" includes specific application settings to optimize machine operations, such as timing for starting/stopping activation to divert a product.

Intralox defines application settings and "Factory Settings" during the pre-shipment testing phase . Commissioning personnel should optimize the performance of the machine in real production conditions and store those values by generating a new Application Setting File using the ISC CAM Virtual HMI or store it in the PLC memory.

Intralox keeps a copy of the "Factory Setting file" in the Product Life Management System. It is recommended that the customer sends the latest Application file to Intralox.

- **NOTE:** this file can be uploaded and downloaded from the ISC CAM.
- **NOTE:** Intralox expects that the application setting of the machinery may change over time because of machine wear, variations in product size and material, belt speeds, and/or anything that could affect the performance of the Intralox machine.

#### **LOG FILE**

The file extension ".cnt" includes data acquired by the ISC CAM during machine operation. There is no other way to generate this file. It contains unique data regarding the lifecycle of the machine in operation. The file can only be downloaded from the Virtual HMI. All counter values stored in the Log File are displayed in the Virtual HMI.

Counter values are absolute starting when the ISC CAM is powered up at Intralox.

# <span id="page-4-0"></span>**FILE GENERATION**

## **BINARY FILE**

Only Intralox can create, modify, and/or upload this file into the ISC CAM

#### **APPLICATION SETTING FILE**

- Use virtual HMI, manually define the name by

Serial number of the machinery + XX year+XXmonth + XX day +description of why

### **LOG FILE**

- Use virtual HMI, manually define the name by

Serial number of the machinery + XX year+XXmonth + XX day

# <span id="page-5-0"></span>**FILE HANDLING**

## **BINARY FILE**

Intralox creates this unique file during the design phase of the machinery and delivers it in the Technical Documentation File to the customer. Customers should have easy access to it in case the ISC CAM needs to be replaced.

Intralox keeps a copy of this file in its Product Life Management System.

## **APPLICATION SETTING FILE**

Intralox keeps a copy of the "Factory Setting file" in the Product Life Management System. When the machine settings are modified, Intralox recommends to the customer to download and store the file and send it file to the Intralox .

## **LOG FILE**

Intralox recommends to customers to regularly download the Logfile to get relative measurements, for instance monthly or quarterly and send to Intralox.